# **I. ЕЛЕКТРОТЕХНІКА**

УДК 681.518.2

## **И. А. Орловский канд. техн. наук, И. В. Блохин**

Запорізький національний технічний університет

## **СИНТЕЗ МАТЕМАТИЧЕСКОЙ МОДЕЛИ ДВУХМАССОВОЙ ЭЛЕКТРОМЕХАНИЧЕСКОЙ СИСТЕМЫ С ЛЮФТОМ В ВИДЕ МОДИФИЦИРОВАННОЙ РЕКУРРЕНТНОЙ НЕЙРОННОЙ СЕТИ**

*По данным режима работы оборудования разработана методика синтеза математической модели в виде модифицированной рекуррентной нейронной сети двухмассовой электромеханической системы, включающей в себя двигатель постоянного тока последовательного возбуждения, упругость, демпфирование и люфт в механической передаче.*

*Ключевые слова: математическая модель, рекуррентная нейронная сеть, люфт, двухмассовая электромеханическая система, двигатель постоянного тока последовательного возбуждения.*

Наличие в современных электромеханических системах (ЭМС) мощных вычислительных средств позволяет применить искусственные нейронные сети (НС) [1, 2] для синтеза в реальном времени математических моделей ЭМС. Эти модели могут быть использованы для поиска оптимальных настроек регуляторов с применением градиентных или генетических алгоритмов [3]. Встатьях [4, 5, 6] разработана методика синтезамоделей нелинейных электромеханических объектов в видемодифицированных (полиномиальных, функциональных) рекуррентных НС (МРНС), рассмотрены примеры синтеза математической модели тиристорного электропривода с двигателем постоянного тока последовательного возбуждения (ДПТПВ). Вэтих работах структура МРНС определяется из структуры математической модели объекта.

При синтезе математической модели механической части ЭМС в общем случае следует учитывать нелинейность механической характеристики механизма, демпфирование, наличие упругости валов и люфты (зазоры) в зубчатых передачах [7, 8, 9, 10]. Особенноважноисследовать явления, проявляющиеся при наличии зазора для механизмов с большим моментом инерции рабочего органа в режимах пуска, торможения и реверса [7].

Функциональная схема двухмассовоймеханической части ЭМС, при представлении вращающихся масс в виде сосредоточенных, показана на рис. 1 [7], где  $\delta$  – зазор в кинематической передаче,  $c_{12}$  – коэффициент упругости, *b*12 – коэффициент демпфирования.

Нейросетевое управление двухмассовой ЭМС с люфтом в кинематических передачах выполнено в работе [3], где поиск с помощью генетических алгорит**-**

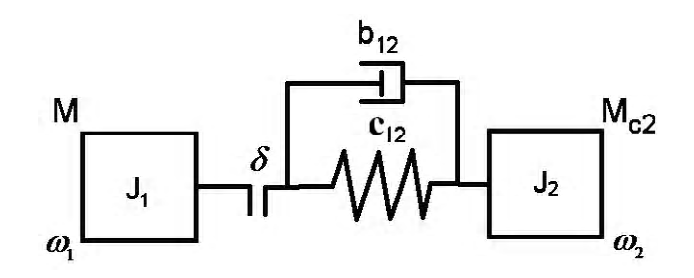

**Рис. 1.** Функциональная схема двухмассовой ЭМС с упругостью, демпфированием и люфтом

мов весовых коэффициентов регулятора, реализованного в виде НС, выполнялся на математической модели ЭМС. В работах [8, 10] рассмотрены особенности управления двухмассовойЭМС с люфтом. Один из методов идентификации зазора представлен в статье [9]. Несмотря на перспективность применения НС для синтеза математических моделей электромеханических объектов, в приведенной выше литературе, а также в других источниках, отсутствует методика синтеза в виде НСматематической модели двухмассовойЭМС с люфтом.

**Цель статьи**. Разработать методику синтеза математической модели в виде МРНС двухмассовой ЭМС, включающей в себя ДПТПВ, упругость, демпфирование и люфт в механической передаче по данным режима работы оборудования.

**Математическое описание двухмассовой ЭМС с люфтом.** Разработку и исследование математической модели ЭМС в виде МРНС выполним с использованием математической модели двухмассовой ЭМС, структурная схема которой показана на рис. 2.

В ЭМС используется ДПТПВ, широко применяемый в тяговых электроприводах, где, как правило, име-

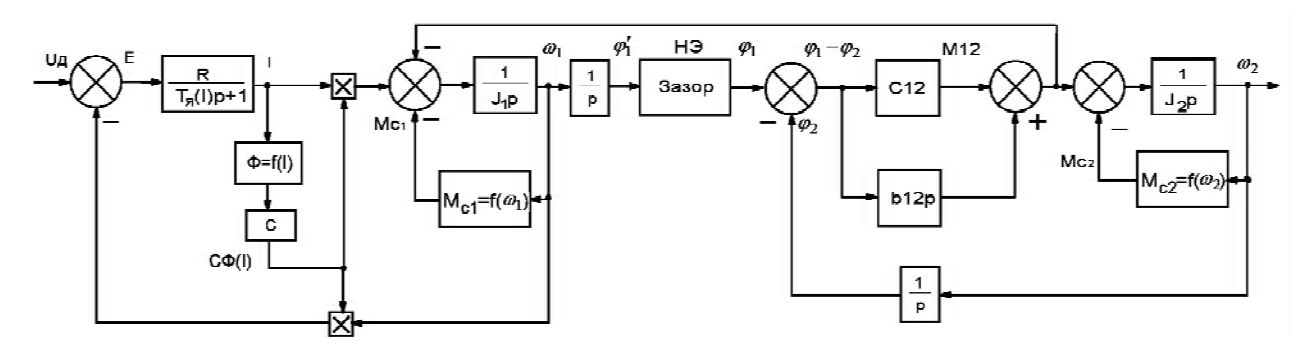

Рис. 2. Структурная схема математической модели двухмассовой ЭМС, включающей ДПТПВ, упругость, демпфирование и люфт

ются редукторы и, следовательно, присутствуют люфты (зазоры) в механических передачах. На рис. 2 люфт представлен нелинейным элементом НЭ, характеристика которого  $\varphi_1 = f(\varphi_1)$  приведена на рис. 3, а. Зависимость момента упругой деформации  $M_{yq}$  от разности углов  $\varphi'_1 - \varphi_1$  с учётом зазора представлена на рис. 3, б [7], где принимается начало отсчёта угла  $\varphi_1$ в середине зазора.

Полагаем, что взаимодействие между первой (момент инерции  $J_1$ ) и второй (момент инерции  $J_2$ ) массами (рис. 1) происходит лишь тогда, когда выбрана половина зазора  $\delta/2$  (в одну или другую сторону), т. е. при условии  $|\varphi_1'-\varphi_1|\geq \delta/2$ . Рассмотрим условия, существующие в приводах рабочих механизмов, когда моменты сопротивления  $M_{c1} = f(\omega_1)$  и  $M_{c2} = f(\omega_2)$ являются функциями соответствующих угловых скоростей  $\omega_1$  и  $\omega_2$ . При работе внутри зазора (зазор не выбран, отсутствует взаимодействие первой и второй масс), движение масс описывается следующей системой уравнений [7]:

$$
M - M_{c1}(\omega_1) = J_1 \frac{d\omega_1}{dt},
$$
  
\n
$$
M_{c2}(\omega_2) = -J_2 \frac{d\omega_2}{dt},
$$
 (1)

гле  $M$ – электромагнитный момент лвигателя.

Когда  $|\varphi'_1 - \varphi_1| > \delta/2$  (зазор выбран), осуществляется взаимодействие между массами и механическая часть ЭМС описывается уравнениями [7]

$$
M - M_{c1}(\omega_1) = J_1 \frac{d\omega_1}{dt} + c_{12}(\varphi_1 - \varphi_2) + b_{12}(\omega_1 - \omega_2),
$$
  
\n
$$
c_{12}(\varphi_1 - \varphi_2) + b_{12}(\omega_1 - \omega_2) = J_2 \frac{d\omega_2}{dt} + M_{c2}(\omega_2),
$$
  
\n
$$
\varphi_1 = \int \omega_1 dt \pm \delta/2,
$$
  
\n
$$
\varphi_2 = \int \omega_2 dt,
$$

где ф<sub>1</sub> и ф<sub>2</sub> - углы поворота первой и второй масс;

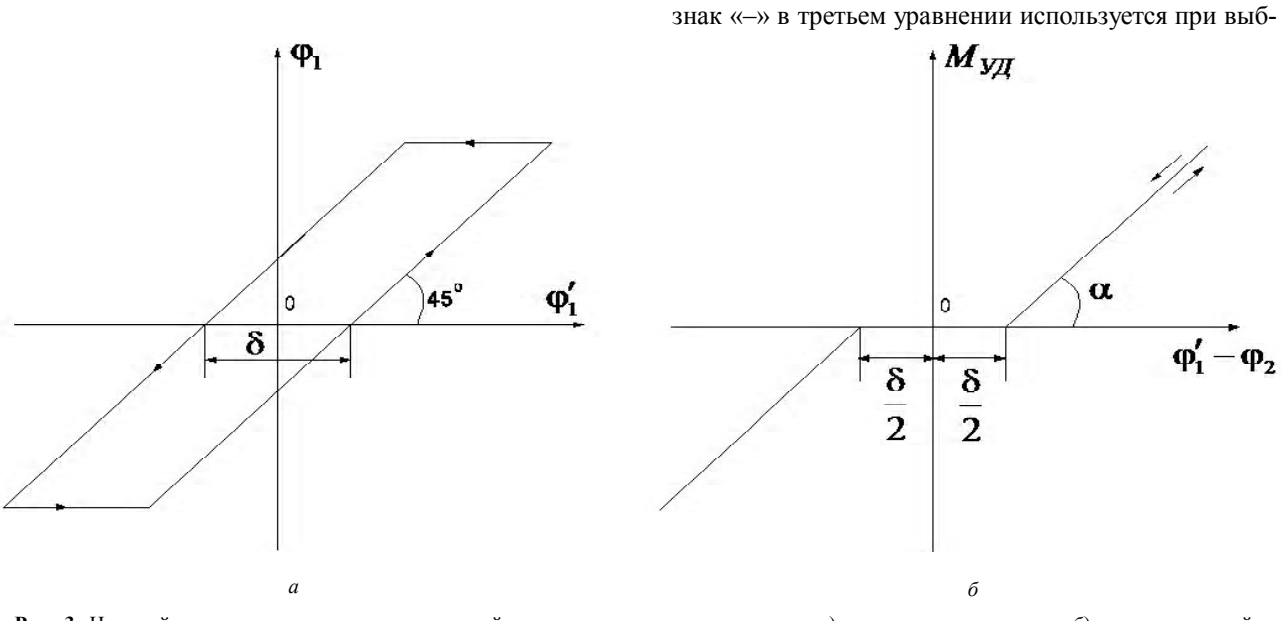

Рис. 3. Нелинейные характеристики механической части с упругостью и зазором: а) характеристика зазора, б) момент упругой деформации при наличии зазора

ранном зазоре в направлении отсчёта угла поворота  $\varphi_1$ , знак «+» - при выбранном зазоре в противоположном направлении.

В условиях зазора движение ЭМС описывается системой (1) с начальными условиями, равными последним значениям при работе по системе (2). После того как выбран зазор, работа ЭМС описывается системой уравнений (2) с начальными условиями, равными последним значениям при работе в условиях зазора.

Общая система уравнений, описывающая движение двухмассовой ЭМС с ДПТПВ, имеет следующий ВИД:

$$
\begin{cases}\nL(I) \frac{dI}{dt} + IR_d = U_{\bar{I}} + c\Phi(I)\omega_1, \\
M = c\Phi(I)I, \\
M - M_{c1}(\omega_1) = J_1 \frac{d\omega_1}{dt} + c_{12}D_1 + b_{12}D_2, \\
c_{12}D_1 + b_{12}D_2 = J_2 \frac{d\omega_2}{dt} + M_{c2}(\omega_2), \\
D_1 = \begin{cases}\n0, & \text{ecnu} \,|\varphi_1 - \varphi_2| < \delta/2, \\
\varphi_1 - \delta/2 - \varphi_2, & \text{ecnu} \, \varphi_1 - \varphi_2 \geq \delta/2, \\
\varphi_1 + \delta/2 - \varphi_2, & \text{ecnu} \, \varphi_1 - \varphi_2 \leq \delta/2, \\
D_2 = \begin{cases}\n0, & \text{ecnu} \,|\varphi_1 - \varphi_2| < \delta/2, \\
\omega_1 - \omega_2, & \text{ecnu} \,|\varphi_1 - \varphi_2| \geq \delta/2, \\
\frac{d\varphi_1}{dt} = \begin{cases}\n\omega_1, & \text{ecnu} \,|\varphi_1 - \varphi_2| \geq \delta/2, \\
\omega_2, & \text{ecnu} \,|\varphi_1 - \varphi_2| < \delta/2, \\
\omega_2 = \frac{d\varphi_2}{dt}, & \text{etc.\n\end{cases}\n\end{cases}
$$
\n(3)

где  $U_{\Pi}$  – напряжение, подаваемое на ДПТПВ;  $R_d$  – суммарное активное сопротивление обмоток двигателя;  $L(I)$  – эквивалентная индуктивность обмоток двигателя, зависящая от тока;  $c\Phi(I)$  - произведение конструктивной постоянной «с» двигателя на значение магнитного потока  $\Phi$ , зависящего от тока якоря;  $D_1$ и  $D_2$  – дополнительные переменные, описывающие вычисление разности углов и угловых скоростей первой и второй масс.

Расчёт математической модели в виде МРНС двухмассовой ЭМС по ее известной математической модели. Особенностью синтеза математических моделей динамических объектов в виде МРНС является возмож-

ность передачи известных знаний о математической модели объекта в виде структуры МРНС и значений её весовых коэффициентов. Поэтому, прежде чем синтезировать математическую модель ЭМС в виде МРНС по данным режима работы объекта, необходимо разработать математическую модель объекта в виде МРНС

по его известной математической модели.

Для представления математической модели ЭМС в пространстве состояний представим систему дифференциальных уравнений (3) в форме Коши:

$$
\begin{cases}\n\frac{dI}{dt} = -IR_d L^{-1}(I) + c\Phi(I)L^{-1}(I)\omega_1 + U_{\bar{A}}L^{-1}(I),\n\frac{d\omega_1}{dt} = J_1^{-1}c\Phi(I)I - J_1^{-1}c_{12}D_1 - J_1^{-1}b_{12}D_2 - J_1^{-1}M_{c1}(\omega_1),\n\frac{d\omega_2}{dt} = J_2^{-1}c_{12}D_1 + J_2^{-1}b_{12}D_2 - J_2^{-1}M_{c2}(\omega_2),\n\frac{d\phi_1}{dt} = D_3,\n\frac{d\phi_2}{dt} = \omega_2,\nD_1 = \begin{cases}\n0, & \text{ecm } |\phi_1 - \phi_2| < \delta/2,\\
\phi_1 - \delta/2 - \phi_2, & \text{ecm } \phi_1 - \phi_2 \ge \delta/2,\\
\phi_1 + \delta/2 - \phi_2, & \text{ecm } \phi_1 - \phi_2 \le \delta/2,\\
D_2 = \begin{cases}\n0, & \text{ecm } |\phi_1 - \phi_2| < \delta/2,\\
\omega_1 - \omega_2, & \text{ecm } |\phi_1 - \phi_2| \ge \delta/2,\\
D_3 = \begin{cases}\n\omega_1, & \text{ecm } |\phi_1 - \phi_2| \ge \delta/2,\\
\omega_2, & \text{ecm } |\phi_1 - \phi_2| < \delta/2,\n\end{cases}\n\end{cases}
$$
\n(9)

Вектором состояния объекта является вектор  $x = [I, \omega_1, \omega_2, \varphi_1, \varphi_2]^T$ ; вектором входных сигналов –  $u = [U_{\Pi}, D_1, D_2, D_3, 1]^T$ . Пятый элемент вектора и взят равным единице для обеспечения общности выражений при описании моментов сопротивлений  $M_{c1}(\omega_1)$  и  $M_{c2}(\omega_2)$  в виде нелинейных коэффициентов. Дополнительная переменная  $D_3$  описывает угловую скорость упругого вала со стороны люфта. С учётом сделанных обозначений первые пять уравнений системы (3) могут быть представлены в матричном виде

$$
\dot{x} = Ax + Bu \,,\tag{5}
$$

где матрицы нелинейных коэффициентов А и В име-**ЮТ ВИД** 

$$
A = \begin{bmatrix} -R_d L^{-1}(I) & -L^{-1} c \Phi(I) & 0 & 0 & 0 & 0 \\ J_1^{-1} c \Phi(I) & 0 & 0 & 0 & 0 & 0 \\ 0 & 0 & 0 & 0 & 0 & 0 \\ 0 & 0 & 0 & 0 & 1 & 0 \\ 0 & 0 & 0 & 1 & 0 & 0 \end{bmatrix},
$$

$$
B = \begin{bmatrix} L^{-1} & 0 & 0 & 0 \\ 0 & -J_1^{-1}c_{12} & -J_1^{-1}b_{12} & -J_1^{-1}M_{c1}(\omega_1) \\ 0 & J_2^{-1}c_{12} & J_2^{-1}b_{12} & -J_2^{-1}M_{c2}(\omega_2) \\ 0 & 0 & 0 & 0 \\ 0 & 0 & 0 & 0 \end{bmatrix} . (6)
$$

На входе МРНС выполняется функциональное преобразование сигналов для расчёта переменных  $D_1$ ,  $D_2$ и *D*<sup>3</sup> , а также полиномиальное разложение нелинейных коэффициентов. Для получения общих выражений расчёта весовых коэффициентов МРНС запишем систему уравнений (4) в виде

$$
\dot{x} = CY,\tag{7}
$$

 $T_A$  **r**<sub>Z</sub>e  $Y = [I, \omega_1, \omega_2, \varphi_1, \varphi_2, U_{\pi}, D_1, D_2, D_3, 1]^T$ 

 $T = [y_1, y_2, y_3, y_4, y_5, y_6, y_7, y_8, y_9, y_{10}]^T$  – вектор, объединяющий векторы состояния объекта и входных сигналов. Матрица *C* , объединяющая матрицы *A* и *B* , представлена ниже:

$$
C = \begin{bmatrix} -R_d L^{-1}(I) - L^{-1} c \Phi(I) & 0 & 0 & 0 & 0 & L^{-1} & 0 & 0 & 0 \\ J_1^{-1} c \Phi(I) & 0 & 0 & 0 & 0 & 0 & -J_1^{-1} c_{12} - J_1^{-1} h_{12} - J_1^{-1} M_{c1}(\omega_1) \\ 0 & 0 & 0 & 0 & 0 & 0 & J_2^{-1} c_{12} & J_2^{-1} h_{12} - J_2^{-1} M_{c2}(\omega_2) \\ 0 & 0 & 0 & 0 & 0 & 0 & 0 & 0 \\ 0 & 0 & 0 & 1 & 0 & 0 & 0 & 0 & 0 \\ 0 & 0 & 0 & 1 & 0 & 0 & 0 & 0 & 0 \end{bmatrix} = \begin{bmatrix} c_{11} c_{12} & 0 & 0 & 0 & 0 & 0 \\ c_{21} & 0 & 0 & 0 & 0 & 0 & c_{28} & c_{29} & c_{210} \\ c_{21} & 0 & 0 & 0 & 0 & 0 & c_{28} & c_{29} & c_{210} \\ 0 & 0 & 0 & 0 & 0 & 0 & c_{38} & c_{39} & c_{310} \\ 0 & 0 & 0 & 0 & 0 & 0 & 0 & 0 \end{bmatrix}.
$$
\n
$$
(8)
$$

Для реализации математической модели в виде МРНС на вычислительной технике запишем систему уравнений (4) в разностном виде:

$$
\begin{cases}\nI_n = I_{n-1} - TR_d L^{-1} (I_{n-1}) I_{n-1} + Tc \Phi(I_{n-1}) L^{-1} (I_{n-1}) \omega_{1n-1} + TL^{-1} (I_{n-1}) U_{\mathcal{A}_n}, \\
\omega_{1n} = \omega_{1n-1} + TJ_1^{-1} c \Phi(I_{n-1}) I_{n-1} - TJ_1^{-1} c_{12} D_{1n-1} - TJ_1^{-1} b_{12} D_{2n-1} - TJ_1^{-1} M_{c1} (\omega_{1n-1}), \\
\omega_{2n} = \omega_{2n-1} + TJ_2^{-1} c_{12} D_{1n-1} + TJ_2^{-1} b_{12} D_{2n-1} - TJ_2^{-1} M_{c2} (\omega_{2n-1}), \\
\varphi_{1n} = \varphi_{1n-1} + TD_{3n-1}, \\
\varphi_{2n} = \varphi_{2n-1} + T\omega_{2n-1}, \\
\varphi_{1n-1} = \begin{cases}\n0, & \text{ecnu } |\varphi_{1n-1} - \varphi_{2n-1}| < \delta/2, \\
\varphi_{1n-1} - \delta/2 - \varphi_{2n-1}, & \text{ecnu } \varphi_{1n-1} - \varphi_{2n-1} \ge \delta/2, \\
\varphi_{1n-1} + \delta/2 - \varphi_{2n-1}, & \text{ecnu } \varphi_{1n-1} - \varphi_{2n-1} \le \delta/2, \\
\varphi_{1n-1} - \varphi_{2n-1}, & \text{ecnu } \varphi_{1n-1} - \varphi_{2n-1} | < \delta/2,\n\end{cases}\n\end{cases}
$$
\n(9)\n
$$
D_{2n-1} = \begin{cases}\n0, & \text{ecnu } |\varphi_{1n-1} - \varphi_{2n-1}| < \delta/2, \\
\omega_{1n-1} - \omega_{2n-1}, & \text{ecnu } |\varphi_{1n-1} - \varphi_{2n-1}| \ge \delta/2, \\
D_{3n-1} = \begin{cases}\n\omega_{1n-1}, & \text{ecnu } |\varphi_{1n-1} - \varphi_{2n-1}| < \delta/2, \\
\omega_{2n-1}, & \text{ecnu } |\varphi_{1n-1} - \varphi_{2n-1}| < \delta/2.\n\end{cases}\n\end
$$

В системе (4) имеется пять дифференциальных уравнений, следовательно, модель в виде МРНС будет иметь пять рекуррентных нейронов, в каждом из которых имеется единичная обратная связь от его выхода (первая переменная после знака равно в первых пяти уравнениях системы (9)). Также имеются блоки полиномиального разложения сигналов на входе сети для каждого нелинейного коэффициента и блоки вычисления функциональных переменных  $D_1, D_2$  и  $D_3$ . В четвёртом и пятом уравнениях системы (9) отсутствуют переменные, значения которых определяются внутренними параметрами объекта и, следовательно, известны весовые коэффициенты для четвёртого и пятого нейронов. Для определения весовых коэффициентов первых трёх нейронов запишем три первых уравнения системы (9) следующим образом:

$$
\begin{cases}\nI_n = I_{n-1} + w_{11}I_{n=1} + w_{12}\omega_{1n-1} + w_{17}U_{\pi_n}, \\
\omega_{1n} = \omega_{1n-1} + w_{21}I_{n-1} + w_{28}D_{1n-1} + w_{29}D_{2n-1} + w_{210}, \\
\omega_{2n} = \omega_{2n-1} + w_{38}D_{1n-1} + w_{39}D_{2n-1} + w_{310},\n\end{cases}
$$

тогда весовые коэффициенты сети определяются выражением

$$
W = Polr(TC) = \begin{bmatrix} w_{11} w_{12} & 0 & 0 & 0 & 0 & 0 & 0 \\ w_{21} & 0 & 0 & 0 & 0 & 0 & w_{28} & w_{29} & w_{210} \\ 0 & 0 & 0 & 0 & 0 & 0 & w_{38} & w_{39} & w_{310} \\ 0 & 0 & 0 & 0 & 1 & 0 & 0 & 0 & 0 & 0 \\ 0 & 0 & 1 & 0 & 0 & 0 & 0 & 0 & 0 & 0 \end{bmatrix}
$$
(11)

При этом  $w_{ii} = pol_r(Tc_{ii})$ - элементы матрицы весовых коэффициентов МРНС для *j*-связи *i*-го нейрона.  $Pol_r()$  и  $pol_r()$  – матрица и вектор коэффициентов полиномов степени г, вычисленных при полиномном разложении выражений, находящихся в скобках. Согласно выражениям  $(8) - (10)$  на рис. 4 приведена структурная схема математической модели двухмассовой ЭМС с ДПТПВ в виде МРНС. Блоки POL реализуют полиномиальное разложение входного сигнала, поданного на вход  $r$ , блоки  $D_C$ ,  $D_B$ ,  $D_\varphi$  вычисляют переменные  $D_1$ ,  $D_2$  и  $D_3$ , соответственно.

Общие выражения для обучения МРНС по данным режима работы двухмассовой ЭМС. Задачей обучения является настройка весовых коэффициентов полученной выше структуры МРНС по данным режима работы ЭМС для обеспечения отработки моделью вектора состояния ЭМС в различных режимах. Из-за нелинейности разрывного вида, вызванной зазором, вначале идентифицируется значение зазора, а после этого обучаются весовые коэффициенты МРНС по данным работы при выбранном зазоре.

Для идентификации зазора используются идеи, изложенные в работе [9], когда вначале осуществляется вращение двигателя на небольшой скорости в одну сторону (из-за неизвестного начального положения в зазоре) до полной выработки зазора в этом направлении, а после - движение в другую сторону также до полной выработки зазора. Рассматривается механизм с реактивным моментом сопротивления. Разность углов поворота первой и второй массы от времени  $t_1$  (после поворота вала двигателя в одну сторону, но до начала движения в другую) до времени t, после отработки зазора в другую сторону определяется выражениями

$$
\varphi_1 - \varphi_2 = \delta + \Delta \varphi_c, \qquad (12)
$$

где  $\Delta\varphi_c$  - разность углов, вызванная скручиванием вала.

Так как движение осуществляется на малой скорости при малом моменте сопротивления второй массе  $M_{c2}$ , то приближенно можно считать, что  $\Delta \varphi_c \approx 0$ , тогда

$$
\delta \approx \int_{t_1}^{t_2} (\omega_1 - \omega_2) dt \tag{13}
$$

Повышения точности можно достичь вычислением угла  $\Delta\varphi_c$ , используя идентификацию коэффициента упругости с<sub>12</sub> и момента скручивания вала. Найденное значение зазора позволяет вычислять дополнительные переменные  $D_1$ ,  $D_2$  и  $D_3$  по уравнениям системы (9), необходимые для осуществления обучения весовых коэффициентов МРНС.

Согласно четвертому и пятому уравнениям системы (9), нет необходимости обучать четвёртый и пятый нейроны, так как каждый из них имеет по одному известному, равному  $T$ , весовому коэффициенту. Получим аналитические выражения для алгоритма обучения первого, второго и третьего нейронов. Для обучения используются данные режима работы, когда отсутствует движение в зазоре (переменные  $D_1$  и  $D_2$  определяются по выражениям системы (9) при  $|\varphi_{1n-1} - \varphi_{2n-1}| \ge \delta$  / 2). В этом случае осуществляется взаимодействие между массами, что позволяет найти все искомые коэффициенты.

Сформируем входные наборы с учётом функциональных преобразований сигналов на входе сети, а также соответствующие им выходные наборы, учитывающие наличие единичной обратной связи в каждом нейроне. Воспользуемся методикой, описанной в работах [4, 5, 6]. Входными сигналами обучающих наборов являются векторы  $h_i$ , вычисленные для каждого дискрет-

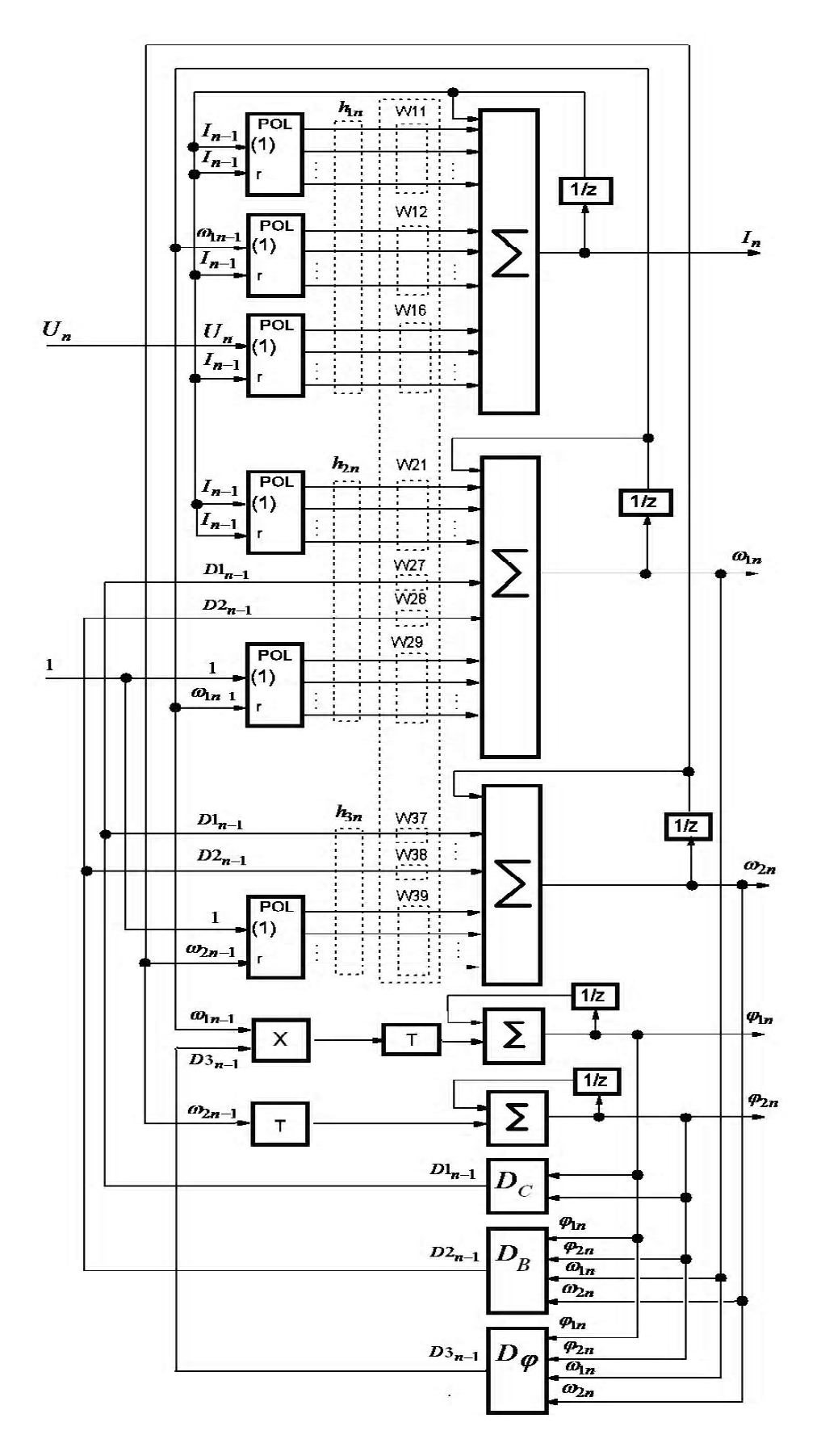

**Рис. 4.** Структура модели двухмассовой ЭМС в виде МРНС

ного момента времени. В момент времени  $n$  векторы  $h_{1n}$ ,  $h_{2n}$  и  $h_{3n}$  для первого, второго и третьего нейронов (рис. 4), соответственно, (при аппроксимации нелинейностей первой, второй и третьей строки матрицы С полиномами второго порядка) определяются следующими уравнениями:

$$
h_{1n} = [I_{n-1}, I_{n-1}I_{n-1}, I_{n-1}I_{n-1}^2, \omega_{n-1}, \omega_{n-1}I_{n-1}, \omega_{n-1}I_{n-1}^2, U_{n-1}, U_{n-1}I_{n-1}, U_{n-1}I_{n-1}^2]^T,
$$
  
\n
$$
h_{2n} = [I_{n-1}, I_{n-1}I_{n-1}, I_{n-1}I_{n-1}^2, D_{1n-1}, D_{2n-1}, 1, \omega_{n-1}, \omega_{n-1}^2]^T,
$$
  
\n
$$
h_{3n} = [D_{1n-1}, D_{2n-1}, 1, \omega_{n-1}, \omega_{n-1}^2]^T.
$$
\n(14)

С учётом приведенных выше обозначений три первых уравнения системы (9) можно представить в виде

$$
x_{in} = x_{in-1} + w_{i1}h_{i1n} + w_{i2}h_{i2n} + \dots + w_{ik}h_{ikn},
$$

$$
i = 1, 2, 3; \ k = \overline{1, ..., 10}
$$
 (15)

или более компактно следующим образом:

$$
w_i h_{in} = \Delta x_{in}, \ i = 1, 2, 3,
$$
 (16)

где  $w_i$  – вектор весовых коэффициентов  $i$ -го нейрона. Определение вектора весовых коэффициентов может быть выполнено аналитически из уравнения (16), что требует вычисления псевдообратной матрицы [4, 5, 6], либо с использованием алгоритмов обучения.

Обучение МРНС выполнялось отдельно для каждого нейрона с использованием алгоритмов пакетного обучения одиночного нейрона [1, 2], так как известны векторы  $h_i$  и вектор состояния в каждом такте счёта. Цель процесса обучения - минимизация суммарных квадратичных ошибок  $E_i$  ( $i$  – номер нейрона) между элементами вектора состояния объекта и выходными сигналами МРНС при одинаковой последовательности входных сигналов

$$
E_{i} = \frac{1}{2} \sum_{n=1}^{N_{V}} e_{in}^{2} ,
$$
  
\n
$$
e_{i_{n}} = \Delta x_{in} - \Delta g_{i_{n}} ,
$$
 (17)

где  $e_{i}$  – ошибка выхода *і* -го нейрона в *n* -ом такте счёта;  $N_V$  – объём обучающей выборки;  $\Delta g_{in} = g_{in} - g_{in-1}$  – разность в *n*-ом такте между текущим  $g_{in}$  и предыдущим  $g_{in-1}$  значениями *i* -го элемента выходного век-TODA MPHC.

Коррекция весовых коэффициентов *і*-го нейрона МРНС (вектор  $W_i$ ) производится на основе градиентного алгоритма обучения, согласно уравнениям

$$
\left\{\n\begin{aligned}\n\frac{\partial E_{i_n}}{\partial w_{i_{kn}}} &= -e_{in} \cdot h_{i_{kn}} , \\
\Delta w_{ikn} &= -\sum_n \eta \partial E_{i_n} / \partial w_{i_{kn}} , \\
w_{i_{kn}} &= w_{i_{km-1}} + \Delta w_{ikn} ,\n\end{aligned}\n\right.\n\tag{18}
$$

где  $h_{i_{kn}}$  – значения  $k$ -го элемента вектора  $h_i$  для данных *n*-ого такта  $\Delta w_{ikn}$  – приращение веса *k*-го элемента вектора  $W_i$  для *n* обучающих наборов;  $\eta$  - коэффициент обучения.

Создание математических моделей и результаты их исследования. Для исследования имитационных моделей ЭМС разработана программа в системе Matlab, состоящая из трёх блоков: блока 1 - математической модели ЭМС, согласно системе уравнений (3); блока 2 - программы формирования структуры МРНС и выполнения её обучения по формулам (17) и (18) по данным режима работы блока 1; блока 3 - МРНС с весовыми коэффициентами, найденными в блоке 2.

При моделировании использовались значения параметров ДПТПВ: суммарное сопротивление якорной цепи  $R_d = 0.0647$  Ом, момент инерции двигателя  $J_1 = 0.018 \text{ K} \cdot \text{m}^2$ ; конструктивная постоянная двигателя  $c = 78.5$ ; кривая намагничивания и зависимость суммарной индуктивности от тока якоря даны в табл. 1 [4]. Задавались также следующие параметры ЭМС: мо-

мент инерции второй массы  $J_2 = 2 J_1$ ; коэффициент упругости  $c_{12} = 100$  Нм/рад; коэффициент демпфиро-

Таблица 1 – Зависимости  $\Phi(I)$ ,  $L(I)$ 

| $\mathsf{L}$ . A                        | 20 | 40   | 60   | 80   | 100  | 120  | 140  | 160 | 180  | 200  | 220  | 240  | 260 | 280  | 300  | 320  |
|-----------------------------------------|----|------|------|------|------|------|------|-----|------|------|------|------|-----|------|------|------|
| $\Phi$ , B <sub>6</sub> $\cdot 10^{-3}$ |    | 13.5 | 20,4 | 26,4 | 31.6 | 35,1 | 37.9 | 41  | 42,6 | 44,1 | 45.5 | 46.8 | 48  | 49.1 | 50,1 | ' 51 |
| L, $\Gamma_H \cdot 10^{-3}$             | 36 | 34,5 | 32   | 28.5 | 24   | 19,5 | 15   | 11  |      | 7,5  | 6,3  | 5,5  | כ ו | 4,5  | 4.2  |      |

вания  $b_{12} = 0.25$  Нмс. Для обеспечения видимых различий работы ЭМС при наличии зазора и его отсугствии взято увеличенное значение зазора (аналогичное значению в работе [3]), равное  $\delta = 0.5$  рад. Для обеспечения работы двигателя при малых токах, когда наиболее сильно проявляется зависимость магнитного потока от тока двигателя, задавались небольшие (вызванные трением в подшипниках) значения моментов сопротивления первой и второй масс. Зависимости моментов сопротивления  $M_{c1}(\omega_1)$  и  $M_{c2}(\omega_2)$  от соответствующих угловых скоростей (табл. 2) взяты одинаковые.

На рис. 5 приведена схема исследования имитационной модели ЭМС и МРНС (блок NN), выполненная в пакете Simulink системы Matlab. Блоки «Magnit potoc» и «Indyct(-1)» реализуют, соответственно, нелинейные зависимости магнитного потока и обратного значения индуктивности от тока двигателя; блоки «Mc1 от  $\omega_1$ » и «Мс2\_от\_ ω<sub>2</sub> » формируют нелинейные зависимости моментов сопротивления  $M_{c1}(\omega_1)$  и  $M_{c2}(\omega_2)$  от угловых скоростей (табл. 2); модель зазора выполнена блоком «zazor». Согласно шестому, седьмому и восьмому уравнениям системы (9), дополнительные переменные  $D_1$ ,  $D_2$  и  $D_3$  в МРНС формируется блоками  $D_C$ ,  $D_R$ ,  $D_{\phi}$  (puc. 4).

Для идентификации значения зазора выполнялся пуск двигателя на пониженном напряжении и через

1 с осуществлялся реверс тока на обмотке возбуждения (блок «revers current», рис. 5). Полученные значения угловых скоростей первой и второй масс приведены на рис. 6, а. С момента времени  $t=0,6$  с блоком «Integrator» выполнялось интегрирование разности угловых скоростей согласно уравнению (13), что позво-

лило определить значение зазора  $\delta$  (рис. 6, 6). Идентифицируемое значение зазора (рис. 6, б) равно  $\delta_u = 0.5163$  рад при заданном значении  $\delta = 0.5$  рад. Относительная ошибка составила 3,26 %. Найденное значение зазора задавалось в блоках  $D_C$ ,  $D_B$ ,  $D_{\phi}$ (рис.4). Большое значение зазора, как отмечалось выше, задавалось для наглядного сравнения работы ЭМС с люфтом (рис. 7, е) и без него. При малых значениях зазора, например при  $\delta$  < 0.03 рад, точность идентификации зазора может осуществляться методами, предложенными в статье [9].

Для синтеза МРНС моделировался (с тактом счёта  $T$ , равным 0,0001с) разгон двигателя при напряжении 70 В в течение 1 сек, после чего напряжение на двигатель отключалось. При этом обеспечивается многократное прохождение зазора и возникновение упругих колебаний. Обучающие наборы для МРНС формировались по данным режима работы ЭМС при выбранном зазоре, что при реактивном моменте сопротивления происходит, например, при разгоне и торможении двигателя. Значения весовых коэффициентов МРНС после обучения приведены в табл. 3.

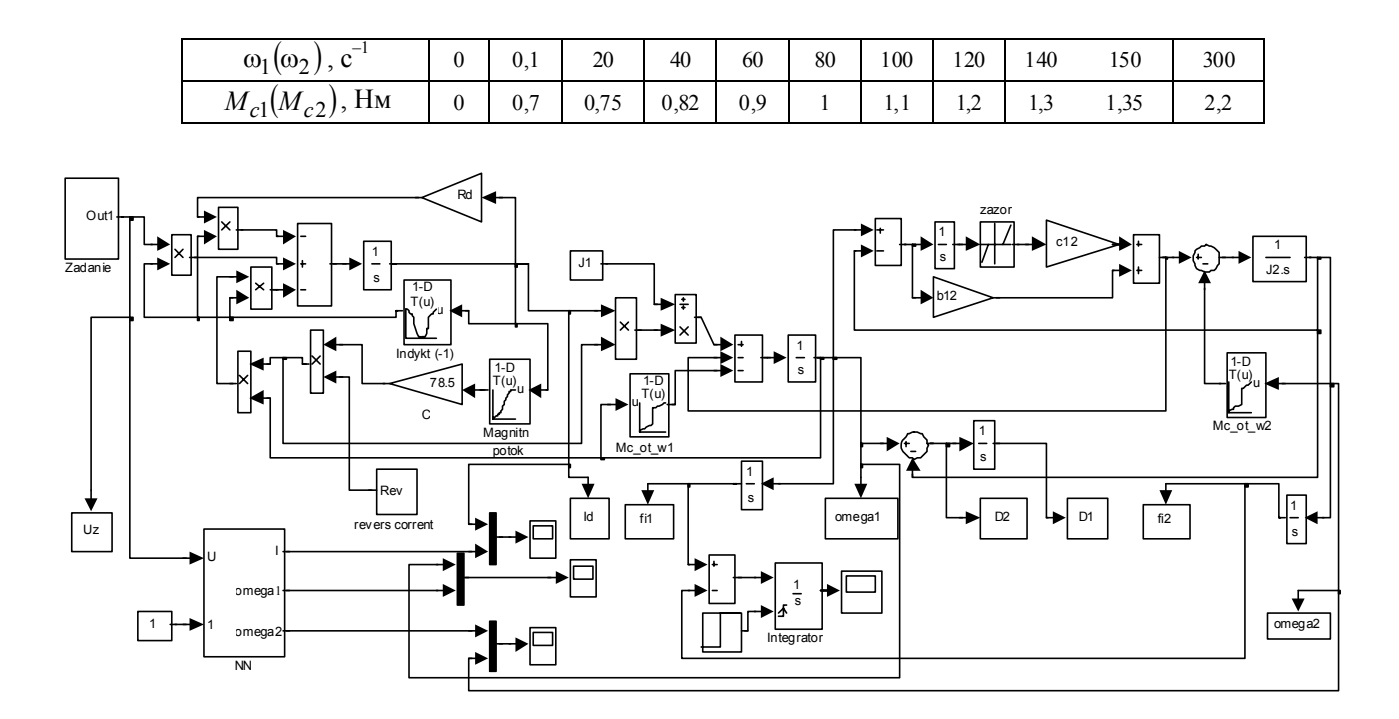

Таблица 2 – Зависимость  $M_c(\omega)$ 

Рис. 5. Схема исследования имитационной модели ЭМС и МРНС

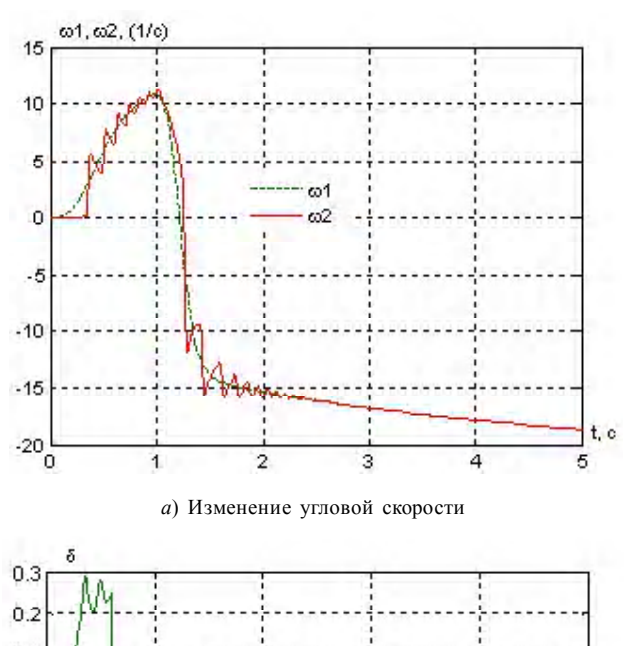

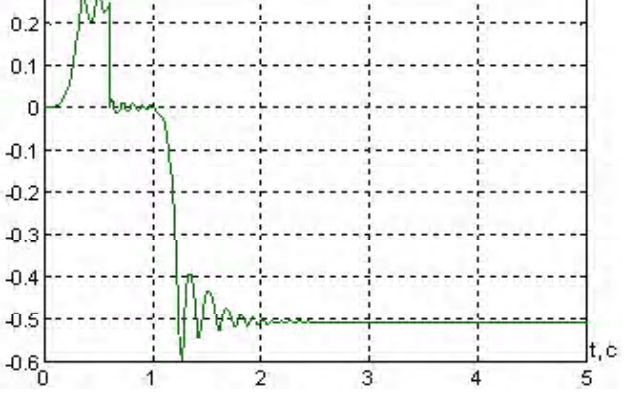

б) Результат илентификации зазора

Рис. 6. Графики идентификации зазора

Таблица 3 - Значения весовых коэффициентов МРНС

| Обозначение<br>весовых<br>коэфф. | $W_{i,j,0}$  | $W_{i,j,1}$  | $W_{i,j,2}$  |
|----------------------------------|--------------|--------------|--------------|
| $w_{1,1}$                        | $-0,00181$   | 0,000391     | $-2,70e-07$  |
| $w_{1,2}$                        | $6,77e - 08$ | $-6,12e-05$  | $5,66e - 09$ |
| $W_{1.7}$                        | 0,00225      | $1,77e-05$   | $-5,25e-06$  |
| $w_{2,1}$                        | $2,86e - 06$ | 0,000152     | $-1,04e-07$  |
| $w_{2,8}$                        | $-0,00998$   |              |              |
| $w_{2,9}$                        | $-2,83e-05$  |              |              |
| $W_{2,10}$                       | $-5,59e-05$  | $5,38e - 06$ | $-1,96e-08$  |
| $w_{3,8}$                        | 0,278        |              |              |
| $w_{3,9}$                        | 0,000679     |              |              |
| $W_{3,10}$                       | $-0.00145$   | $-1,59e-05$  | $4,32e-09$   |

Нелинейные коэффициенты представлялись полиномами второй степени, поэтому весовые коэффициенты  $w_{1,1}$ ,  $w_{1,2}$ ,  $w_{1,7}$ ,  $w_{2,1}$ ,  $w_{2,10}$ ,  $w_{3,10}$  представляют собой вектор из трёх элементов.

Сравнивались данные режима ЭМС при отработке напряжения на двигатель моделью в виде МРНС с результатами моделирования системы (3). На рис. 7, а показано напряжение на ДПТПВ, на рис. 7, б даны изменения  $M_{c1}$  и  $M_{c2}$ . На рис. 7, *в*, *г*, *д* соответственно даны сигналы отработки тока двигателя, угловых скоростей первой и второй масс (сплошной линией для ЭМС по уравнениям системы (3) и штриховой линией для обученной МРНС). Момент  $M_{12}$ , вызванный скручиванием вала, приведен на рис. 7, е, где видно, что существуют моменты времени, когда  $M_{12} = 0$  и, следовательно, в этих моментах происходит отработка зазора.

Согласно рис. 7 и рис. 8, точность отработки координат двухмассовой ЭМС моделью в виде МРНС достаточно высока.

Значения максимальных ошибок отработки координат ЭМС моделью в виде МРНС, согласно рис. 8, приведены в табл. 4.

Ошибки отработки  $\varphi_1$  и  $\varphi_2$  моделью в виде МРНС в течение 2 сек находятся в пределах 0.3 рад, что при отработке 600 рад составило 0,05 %. Проверка работы модели на тестовых данных выполнялась для увеличенного на 30% (91 В) напряжения двигателя, при этом максимальные ошибки отработки тока двигателя, угловых скоростей первой и второй масс составляли 4 %, 7 % и 6 % соответственно, что подтвердило наличие обобщающих свойств разработанных моделей в виде МРНС.

### Выводы

1. Правильность предложенных структур и аналитических зависимостей для обучения МРНС, представляющей математическую модель двухмассовой ЭМС с люфтом и демпфированием, подтверждена созданием с их помощью нелинейной модели этой ЭМС. Максимальные ошибки модели в виде МРНС отработки тока двигателя, угловых скоростей первой и второй масс по результатам моделирования не превышают 1.5 %. 1 % и 2,5 % соответственно (табл. 4).

2. Показана возможность применения предложенного алгоритма идентификации значения зазора при малых значениях момента сопротивления механизма. Ошибка идентификации значения зазора не превышала 3.3 %.

3. Проверка математической модели в виде МРНС по тестовым данным (не участвующим в обучении) показала наличие обобщающих свойств модели. При увеличении напряжения двигателя на 30 % максимальные ошибки отработки моделью тока двигателя, угловых скоростей первой и второй масс составляли 4 %. 7 % и 6 % соответственно.

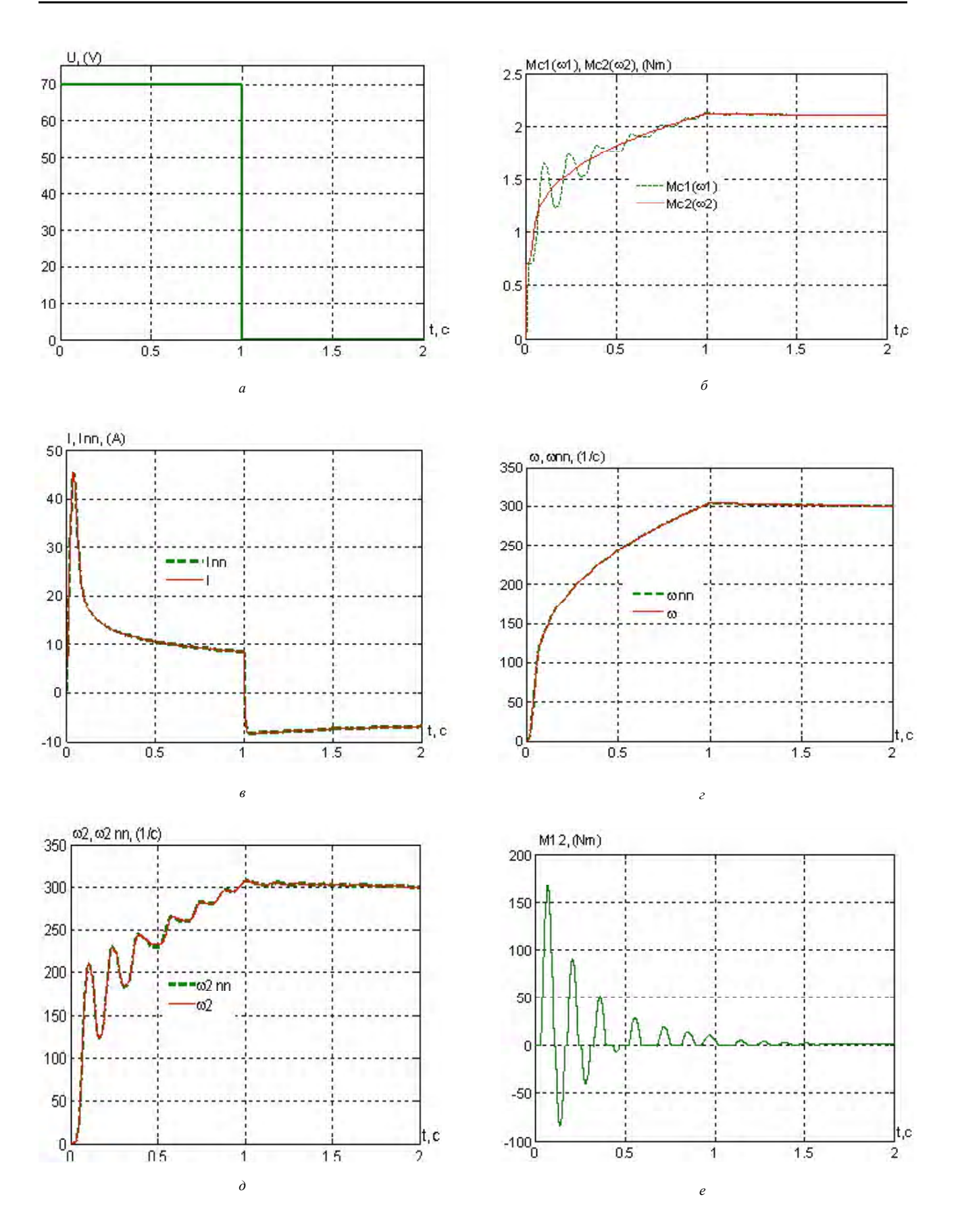

Рис. 7. Переходный процесс в двухмассовой ЭМС и её модели в виде МРНС

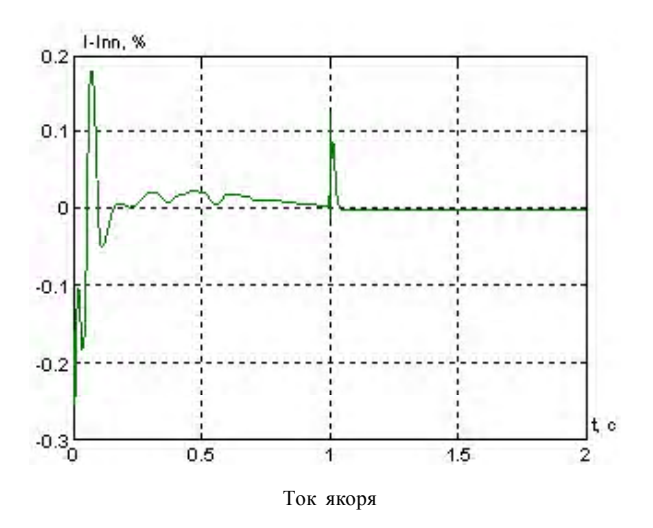

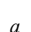

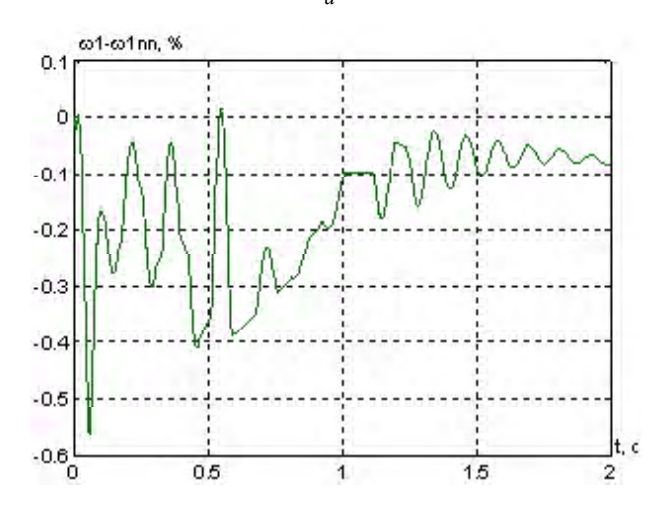

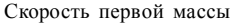

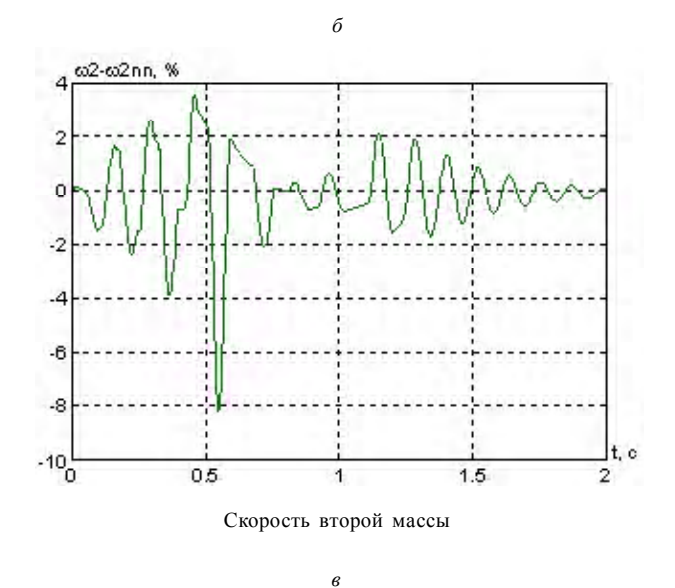

**Рис.8.** Сигналы ошибок модели в виде МРНС

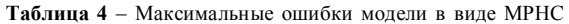

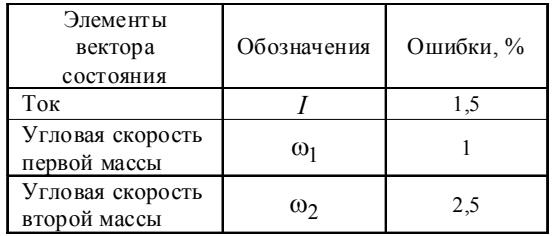

## СПИСОКЛИТЕРАТУРЫ

- 1. *Бодянский, Е. В.* Искусственные нейронные сети: архитектуры, обучение, применения / Е. В. Бодянский, О. Г. Руденко // Харьков, ТЕЛЕТЕХ, 2004. – 372 с.
- 2. *Хайкин, С.* Нейронные сети: полный курс, 2-е издание / Хайкин С. – М. : Издательский дом «Вильямс», 2006. - 1104 с.
- 3. *Обруч, И. В.* Нейросетевое управление двухмассовой электромеханической системой с зазором в кинематических передачах / И. В. Обруч // Вестник Национального технического университета «ХПИ». – 2002. – № 5. – С. 305–304.
- 4. *Орловский, И. А.* Расчётмоделей нелинейных электромеханических объектов на полиномиальных рекуррентных нейронных сетях из их известных математических моделей / И. А. Орловский // Технічна електродинаміка. – 2009. – № 1. – С. 20–31.
- 5. *Орловский, И. А.* Расчёт и обучениемоделей нелинейных электромеханических объектов на полиномиальных рекуррентных нейронных сетях / И. А. Орловский, А. А. Синявский // Искусственный интеллект. – 2008. – № 3. – С. 579–590.
- 6. *Орловский, И. А.* Разработка моделей на нейронных сетях сериесного двигателя постоянного тока по экспериментальным данным / И. А. Орловский, И. В. Блохин, А. С. Смирнов // Вісник Кременчуцького політехнічного університету. – Кременчук. – 2010. – Вип. 3 (62), част. 1. – С. 153–156.
- 7. *Герасимяк, Р. П.* Анализ и синтез крановых электромеханических систем / Р. П. Герасимяк, В. А. Лещёв. – Одесса : СМИЛ, 2008. – 192 с.
- 8. *Садовой, А. В.* Системы оптимального управления прецизионными электроприводами / А. В. Садовой, Б. В. Сухинин, Ю. В. Сохина. – К. : ИСИМО, 1996. – 298 с.
- 9. *Jukic, T.* Autotuning Controller with Backlash Compensation / T. Jukic, N. Peric // EPE-PEMC. Dubrovnik & Cavtat. – 2002. – 6 c.
- 10. *Chang, T.* Matched Feedforward/Model Reference Control of a High Precision Robot With Dead-Zone / T. Chang, D. Yuan, H. Hanek // IEEE Transactions on Control Systems Technology.  $-V.16. -2008. -N_2 1. -$ P. 94–102.

*Стаття надійшла до редакції 04.02.2011.*

#### **Орловський І. А., Блохін І. В.**

#### **Синтез математичної моделі двохмасової електромеха-нічної системи з люфтом у вигляді модифікованої рекурентної нейронної мережі**

*За даними режиму роботи обладнання розроблено методику синтезу математичної моделі у вигляді модифікованої рекурентної нейронної мережі двомасової електромеханічної системи, що містить двигун постійного струму послідовного збудження, пружність, демпфування і люфт у механічній передачі.*

*Ключові слова: математична модель, рекурентна нейронна мережа, люфт, двомасова електромеханічна система, двигун постійного струму послідовного збудження.*

#### **Orlovsky I. A, Blokhin I. V.**

**Synthesis of mathematical model of two-mass electromechanical system with backlash in the form of modified recurrent neural network**

*Based on the equipment operating data the technique of mathematical model synthesis has been developed in the form of a modified recurrent neural network of the two-mass electromechanical system including a DC motor of series excitation, elasticity, damping and backlash in the mechanical transmission.*

*Key words: mathematical model, recurrent neural network, backlash, two-mass electromechanical systems, DC motor of series excitation.*

## УДК 621.3.01:519.876.5

## **С. М. Тиховод канд. техн. наук, Э. В. Власенко канд. техн. наук**

Запорожский национальный технический университет

## **КОМПЬЮТЕРНОЕ МОДЕЛИРОВАНИЕ РАСПРЕДЕЛЕННЫХ МАГНИТОДВИЖУЩИХ СИЛ В МАГНИТОЭЛЕКТРИЧЕСКИХ СХЕМАХ ЗАМЕЩЕНИЯ ЭЛЕКТРОТЕХНИЧЕСКИХ КОМПЛЕКСОВ**

*При моделировании переходных процессов в магнитоэлектрических схемах замещения трансформаторов с целью учета магнитных потоков рассеяния предложено в магнитную цепь вводить дополнительные ветви с управляемыми источниками МДС. Коэффициенты управления источников МДС рекомендуется вычислять по изложенной методике.*

*Ключевые слова: моделирование, магнитоэлектрические схемы замещения, магнитные потоки рассеяния.*

Всостав современных электротехнических комплексов входят электромагнитные устройства, такие как трансформаторы, реакторы, а также другие сложные электротехнические устройства. При коммутациях в таких комплексах наблюдаются весьма большиеброски токов, вводящие магнитные системы в режимы, близкие к насыщению стали. При этом на активные части электромагнитных устройств воздействуют отрицательныефакторы – большие механические усилия, локальные температурные нагревы, перенапряжения и др. В ряде случаев нестационарные электромагнитные процессы приводят к аварийности трансформаторного оборудования [1]. Поэтому оценка бросков токов в переходных режимах электротехнических комплексов является актуальной задачей.

Обычно динамические процессы магнитных полей в таких электромагнитных устройствах, как трансформаторы и реакторы, оцениваются автономно, то есть

анализа электромагнитных полей используются такие программные пакеты, как ANSYS [2], COMSOL [3] и др. Эти пакеты позволяют выполнять моделирование трехмерных магнитных полей в переходных режимах при условии, что к электромагнитным устройствам подключается только очень простая электрическая цепь. Другой отрицательной стороной этих пакетов является их чрезмерно высокая стоимость. Например, стоимость лицензии на пользование пакетом ANSYS составляет примерно 1 млн. гривен. Поэтому в настоящее время моделирование переходных процессов в таких электрических комплексах целесообразно проводить методами теории электрических и магнитных цепей, которые взаимодействуют между собой. Объединенная магнитная и электрическая цепь составляют так называемую магнитоэлектрическую цепь, которая моделируется как единая цепь [4].

без учета сложных схем, в которые они включены. Для